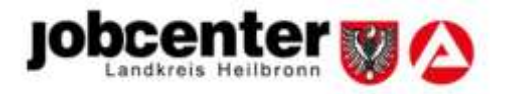

٦

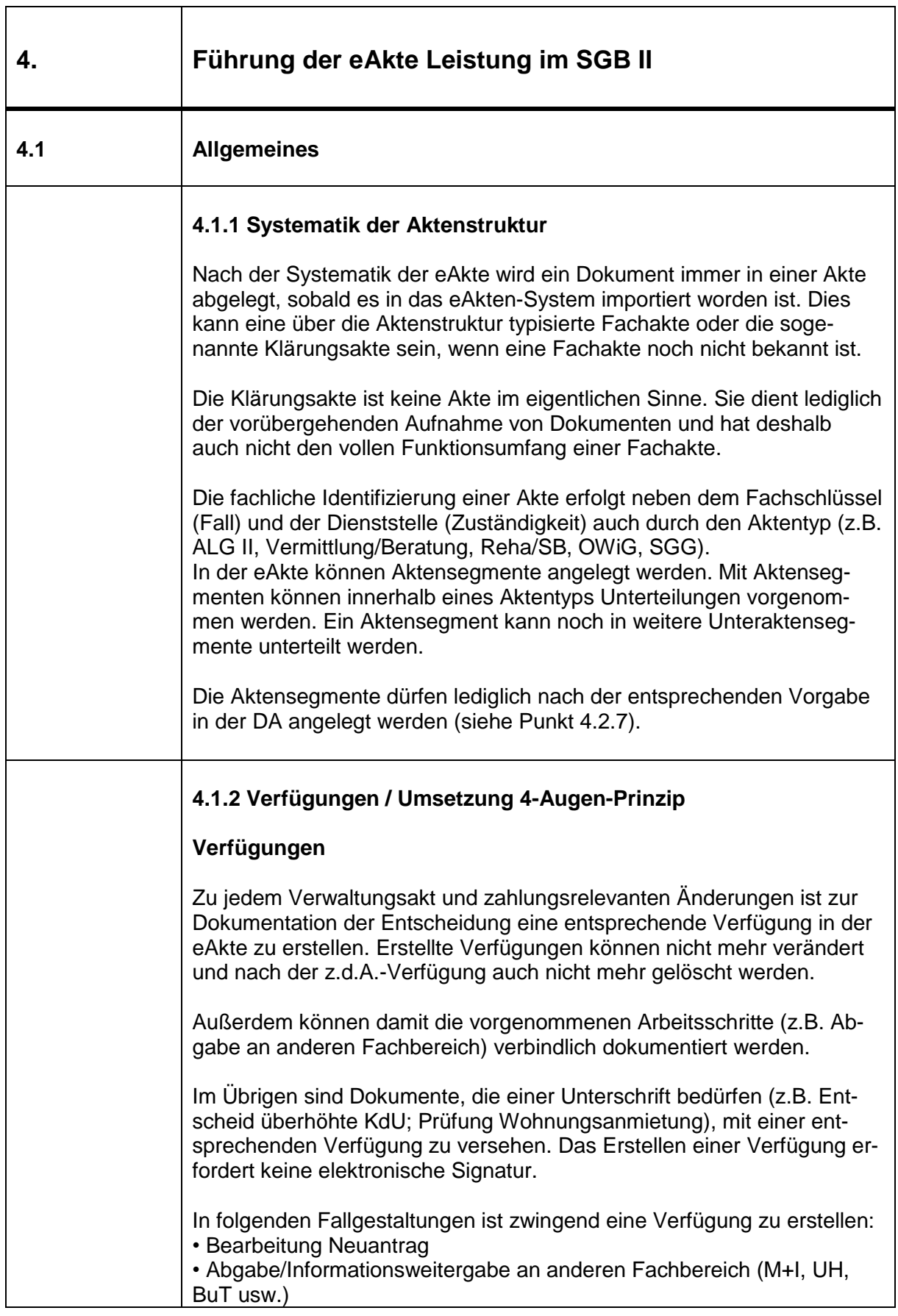

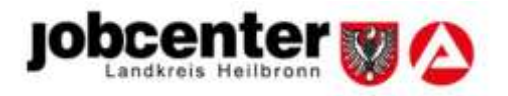

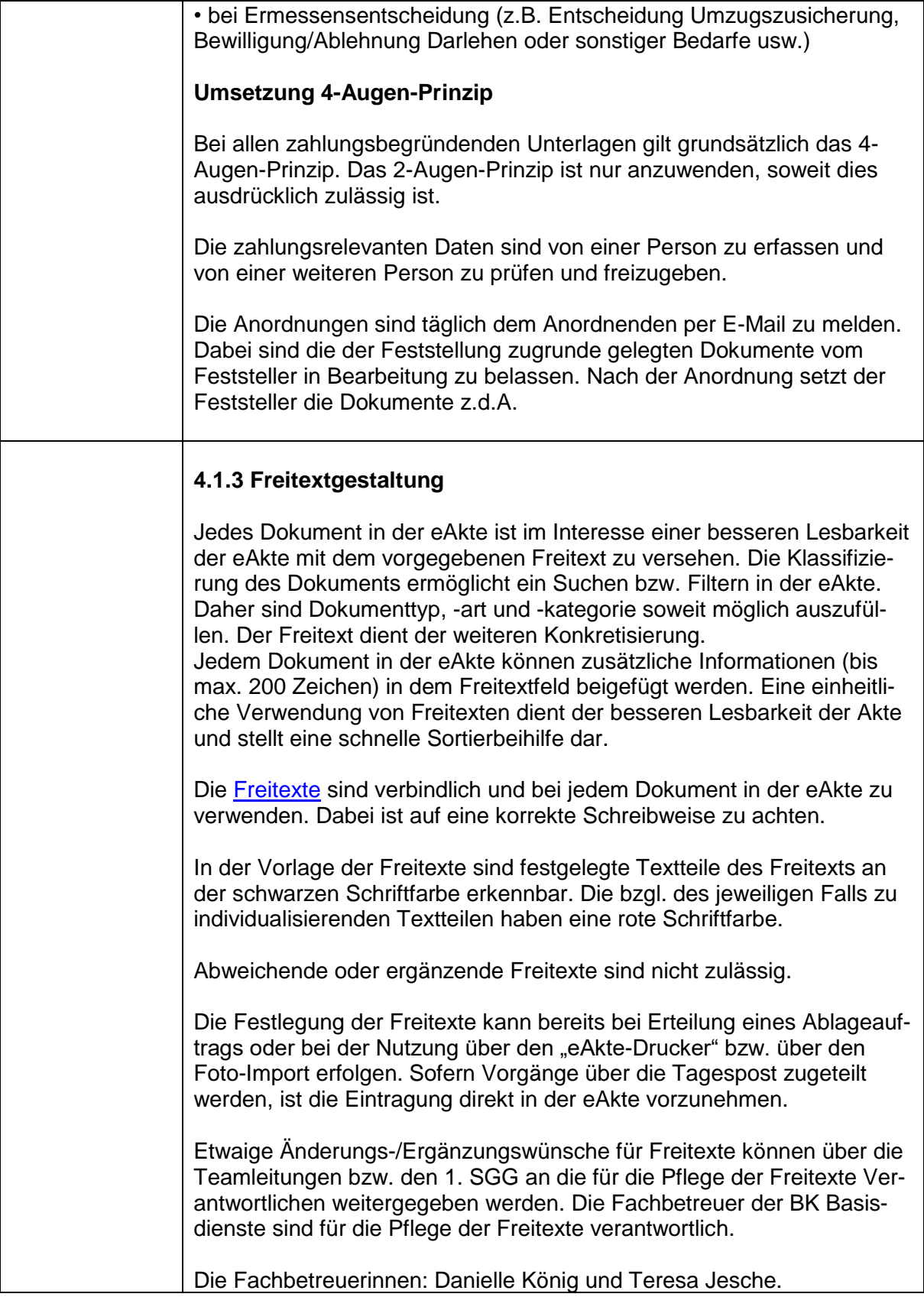

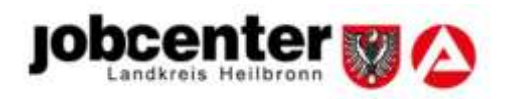

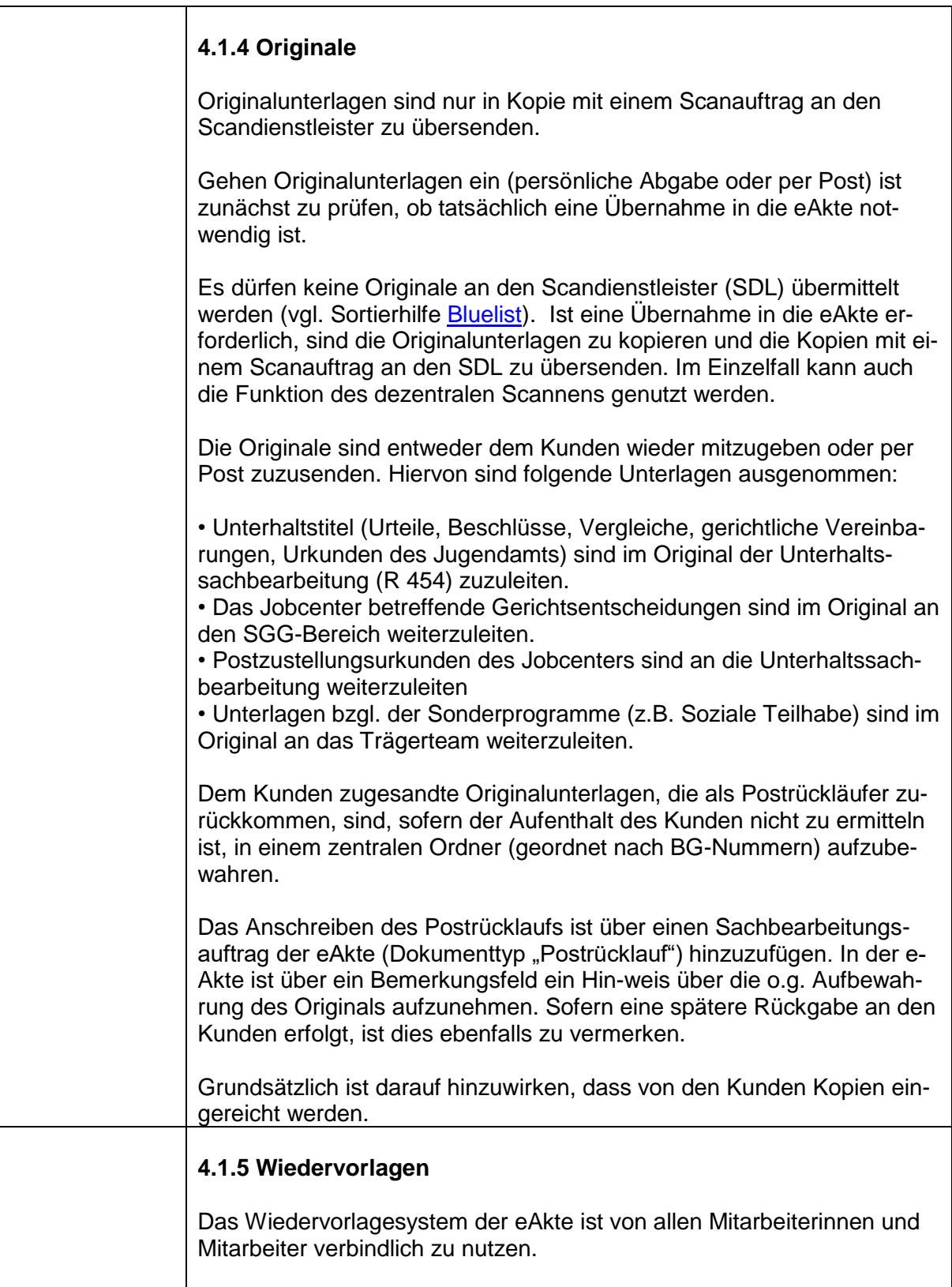

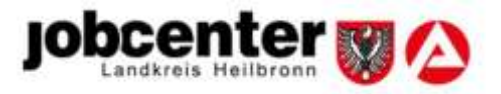

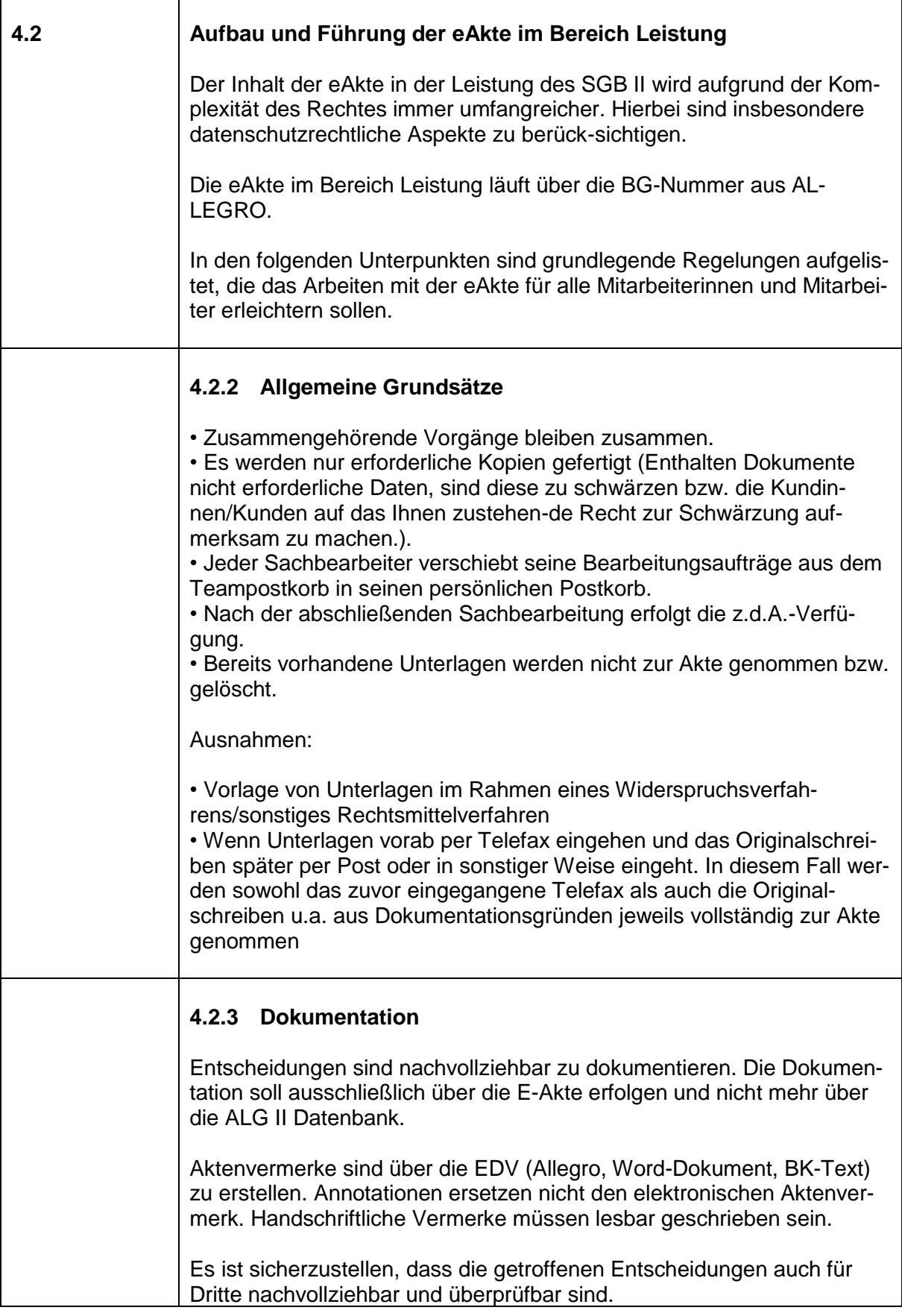

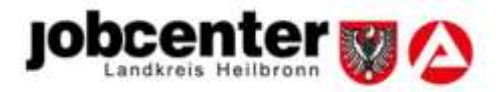

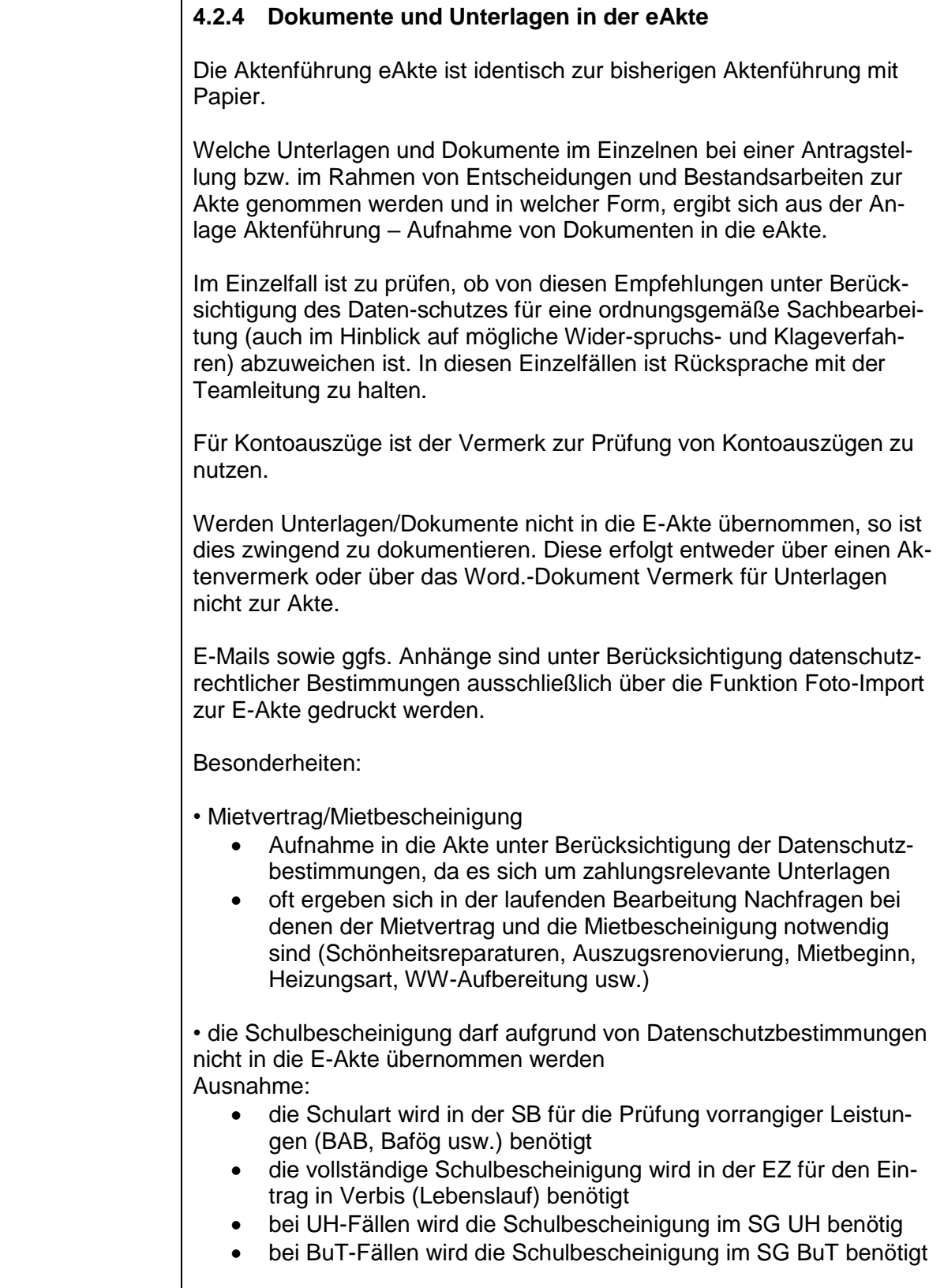

 $\overline{\phantom{a}}$ 

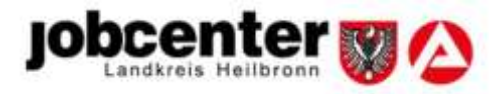

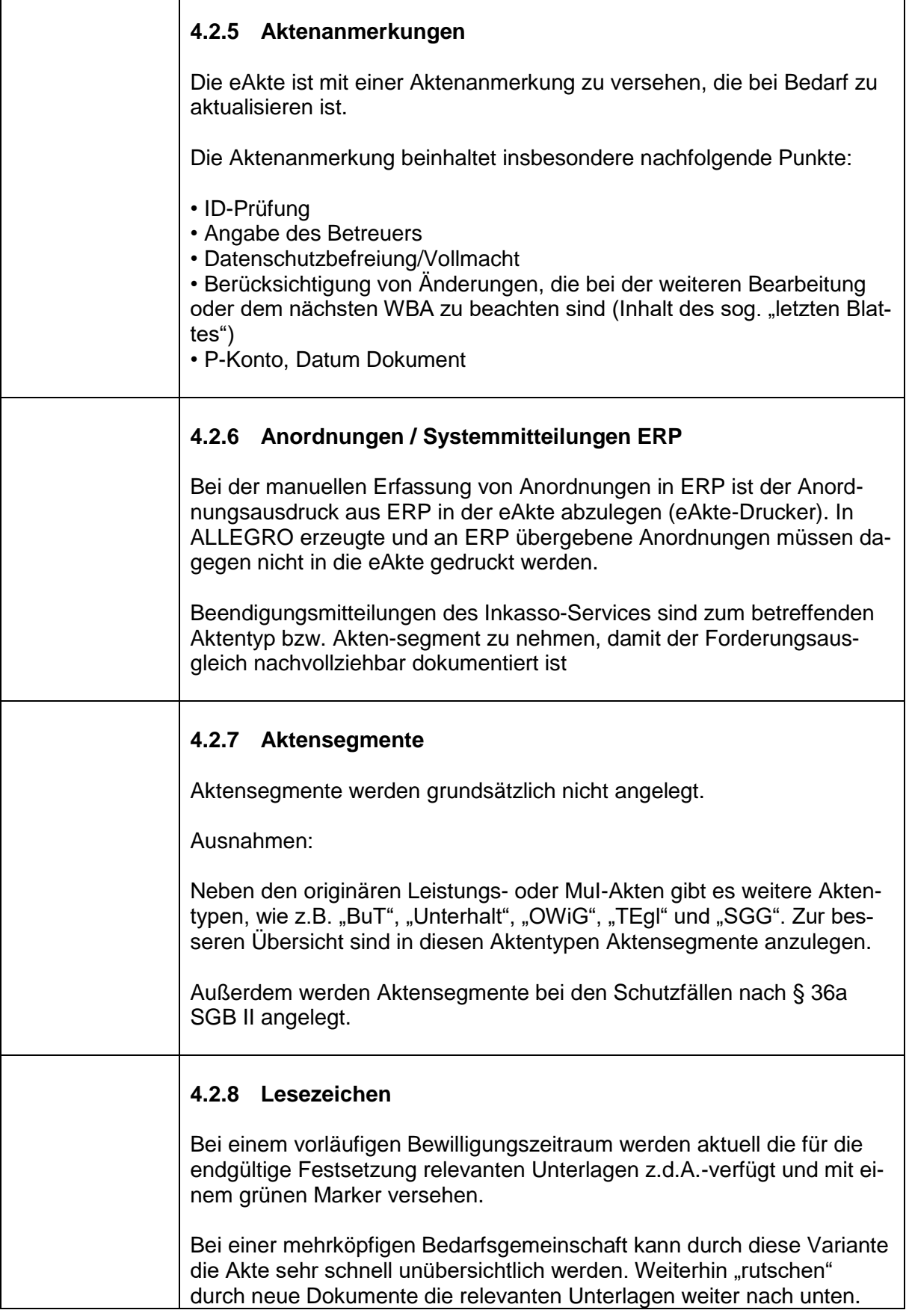

 $\overline{1}$ 

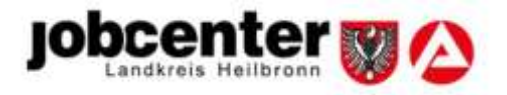

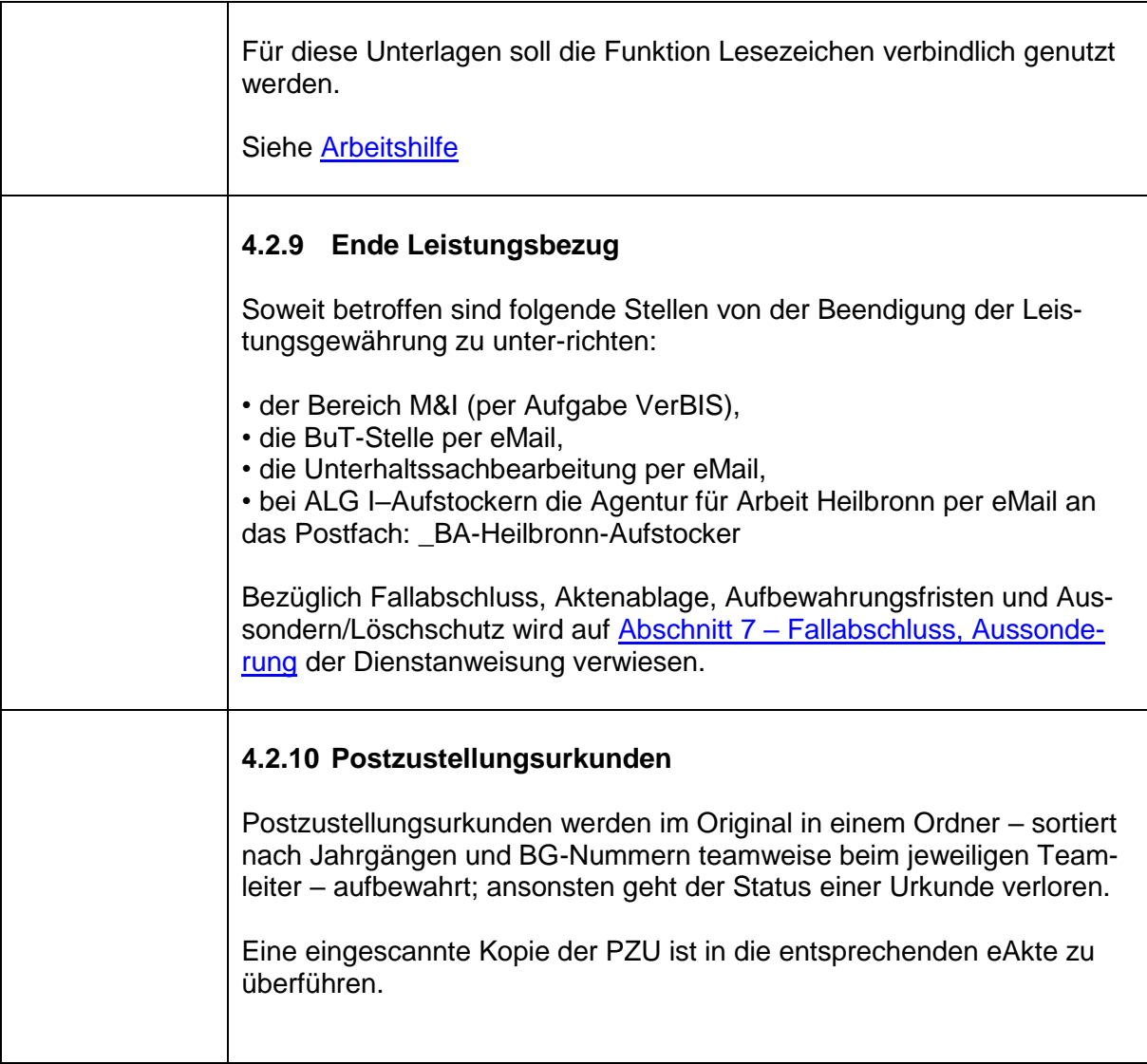